# **Федеральное государственное бюджетное образовательное учреждение высшего образования «Алтайский государственный технический университет им. И.И. Ползунова»**

## **СОГЛАСОВАНО**

**Декан ФСТ С.Л. Кустов** 

# **Рабочая программа дисциплины**

**Код и наименование дисциплины: Б1.В.11 «Автоматизированные металлообрабатываюшие комплексы при производстве технических средств агропромышленного комплекса»**

**Код и наименование направления подготовки (специальности): 23.05.01 Наземные транспортно-технологические средства** 

**Направленность (профиль, специализация): Технические средства агропромышленного комплекса**

**Статус дисциплины: часть, формируемая участниками образовательных отношений**

**Форма обучения: очная**

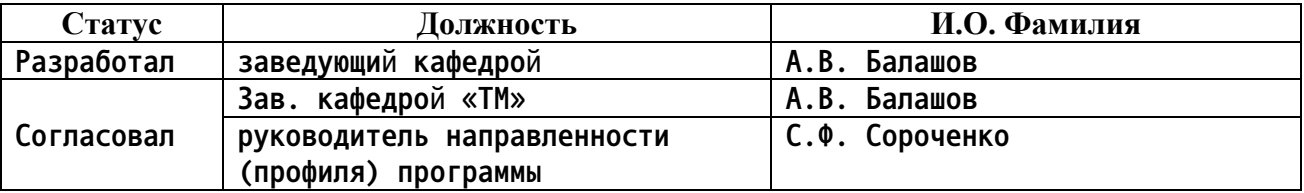

**г. Барнаул**

## **1. Перечень планируемых результатов обучения по дисциплине, соотнесенных с индикаторами достижения компетенций**

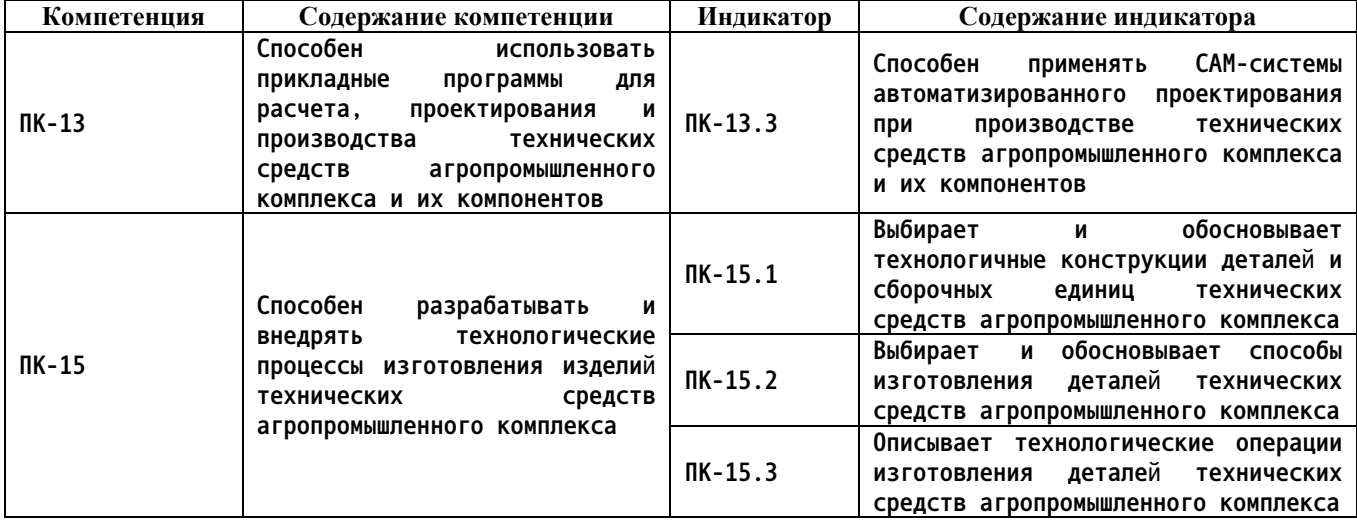

### **2. Место дисциплины в структуре образовательной программы**

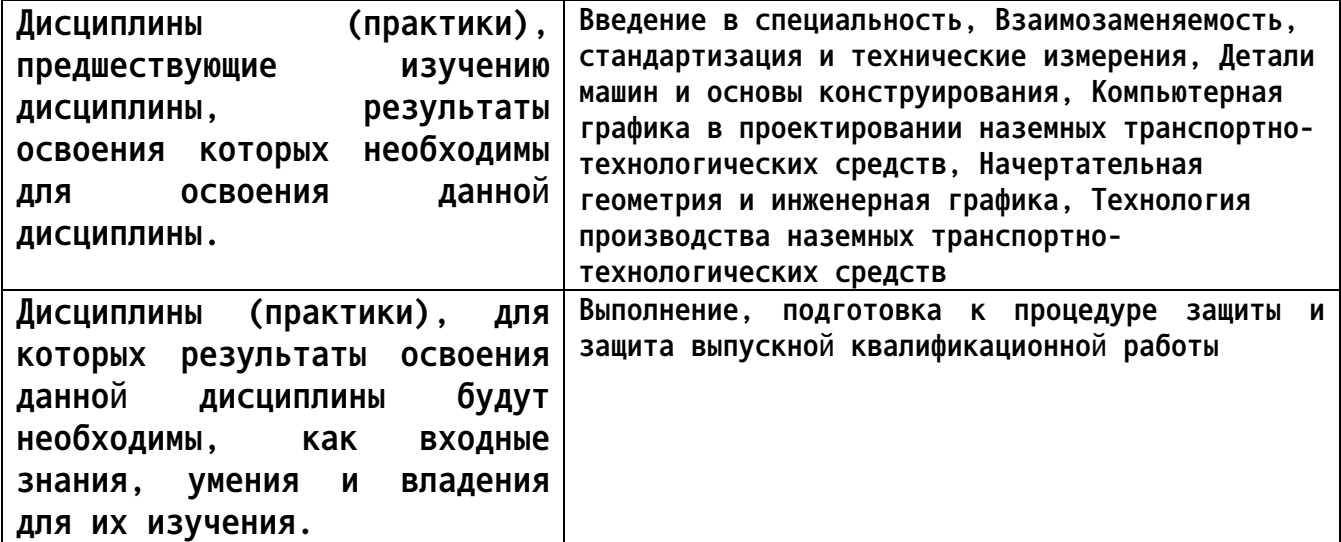

**3. Объем дисциплины в зачетных единицах с указанием количества академических часов, выделенных на контактную работу обучающегося с преподавателем (по видам учебных занятий) и на самостоятельную работу обучающегося**

**Общий объем дисциплины в з.е. /час: 3 / 108 Форма промежуточной аттестации: Зачет**

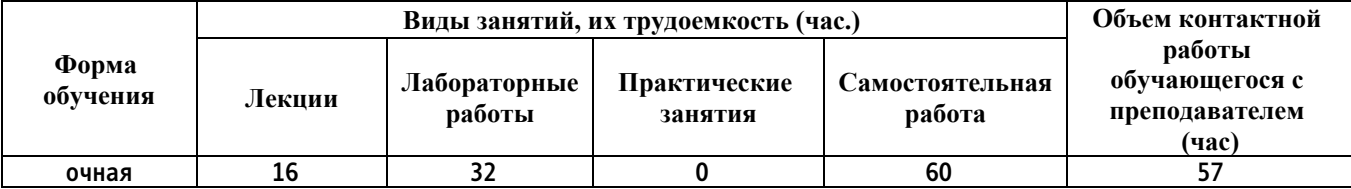

**4. Содержание дисциплины, структурированное по темам (разделам) с указанием отведенного на них количества академических часов и видов учебных занятий**

**Форма обучения: очная** *Семестр: 8*

**Лекционные занятия (16ч.)**

**1. Современные информационные технологии для расчета, проектирования и производства технических средств АПК и их компонентов. {использование общественных ресурсов} (2ч.)[3,4,7,8,9] Цель и задачи дисциплины. Актуальность автоматизированного проектирования в машиностроении. CAD/CAM/CAE/CAPP/PDM–системы для расчета, проектирования и производства технических средств АПК и их компонентов.**

**2. Современные цифровые программы проектирования технологических комплексов для производства технических средств АПК и их компонентов(2ч.)[6] Системы автоматизированного проектирования Компас 3D, SolidWorks, Ansys. Расчет элементов машиностроительных изделий методом конечных элементов.**

**3. Методика проектирования технологических процессов механической обработки деталей технических средств АПК и их компонентов(4ч.)[3,4,7,8] Определение типа производства. Анализ конструкции изделия. Анализ технических требований и методов их контроля. Оценка технологичности конструкции детали. Выбор метода получения заготовки. Составление плана обработки поверхностей. Разработка маршрутной технологии изготовления детали с выбором баз, оборудования и технологической оснастки. Расчет и выбор припусков. Определение режимов обработки. Оформление технологической документации.**

**4. Цифровые системы проектирования технологических процессов изготовления деталей средств АПК и их компонентов(4ч.)[3,4,7,8,9] Система автоматизированного проектирования технологических процессов. Принцип работы в системе ТехноПро, Вертикаль. Назначение, информационное обеспечение, режимы проектирования. Создание баз данных по технологическому оборудованию, оснастке, режущему инструменту, технологическим переходам. Проектирование технологических процессов в CAPP системах. Создание условий для автоматизированных расчетов параметров технологического процесса. Проектирование на основе типовых, групповых, конкретных технологических процессах. Расчет режимов резания на операциях. Трудовое нормирование. Разработка технологических эскизов на операции. Автоматизированное формирование технологической документации.**

**5. Проектирование управляющих программ в CAM-системах**

**автоматизированного проектирования при производстве технических средств АПК и их компонентов(4ч.)[5,7,8,10] Общие вопросы программирования. Международный код ISO-7bit. Связь систем координат станка, детали, инструмента. Траектория перемещения инструмента, ее расчет. Аппроксимация элементов траектории. Разработка управляющих программ в системе SprutCAM.**

**Лабораторные работы (32ч.)**

**1. Решение профессиональных задач в новой или незнакомой среде и в междисциплинарном контексте(4ч.)[1,9] Общие принципы проектирования операций для станков с ЧПУ. Схемы обработки поверхностей.**

**2. Средства автоматизации разработки и модернизации программного и аппаратного обеспечения(4ч.)[1,9] Система автоматизированного проектирования ТехноПро. Создание информационных баз данных по**

**технологическому оборудованию, оснастке, режущему инструменту. Структура информационных баз данных.**

**3. Средства автоматизации разработки и модернизации программного и аппаратного обеспечения(4ч.)[1,9] Создание баз данных по технологическим переходам. Режимы проектирования технологических**

**процессов в системе ТехноПро. Создание условий для автоматизированных расчетов параметров тех-**

**нологического процесса. Представление технологических решений в виде технологических карт, их**

**структура. Поля размещения технологической информации в картах.**

**4. Программирование операции обработки отверстий {работа в малых группах} (4ч.)[2,10] Освоение базовых правил и приемов работы по разработке управляющих программ для обработки отверстий в системе SprutCAM.**

**5. Программирование операции 2.5D обработки {работа в малых группах} (4ч.)[2,10] Освоение базовых правил и приемов работы по разработке управляющих программ для 2.5D обработки в системе SprutCAM.**

**6. Программирование операции фрезерной 3D обработки с использованием комплексной операции {работа в малых группах} (4ч.)[2,10] Освоение базовых правил и приемов работы по разработке управляющих программ для фрезерной 3D обработки в системе SprutCAM.**

**7. Программирование операции фрезерной 3D обработки с использованием ограничений {работа в малых группах} (4ч.)[2,10] Освоение базовых правил и приемов работы по разработке управляющих программ для фрезерной 3D обработки с использование ограничений системе SprutCAM.**

**8. Программирование токарной обработки {работа в малых группах} (4ч.)[2,10] Разработка управляющих программ для токарной обработки в системе SprutCAM.**

**Самостоятельная работа (60ч.)**

**1. Проработка теоретического материала (работа с конспектом лекций, учебником, учебными пособиями, другими источниками)(4ч.)[1,2,3,4,5,6,7,8,9,10]**

**2. Подготовка к лабораторным работам(32ч.)[1,2,9,10]**

**3. Подготовка к зачету(24ч.)[1,2,3,4,5,6,7,8,9,10]**

**5. Перечень учебно-методического обеспечения самостоятельной работы обучающихся по дисциплине**

**Для каждого обучающегося обеспечен индивидуальный неограниченный доступ к электронной информационно-образовательной среде АлтГТУ:**

**1. Маркова М.И. Лабораторный практикум. Автоматизация технологического проектирования : учебно-методическое пособие; Алт. гос. техн. ун-т им. И. И. Ползунова. – Барнаул: АлтГТУ, 2020. – 30 с. Режим доступа: http://elib.altstu.ru/eum/download/tm/Markova\_ATP\_LP.pdf (дата**

**обращения: 17.02.2023). — Режим доступа: для авториз. пользователей.**

**2. Иконников А.М., Керкеснер В.М. Разработка управляющих программ для оборудования с ЧПУ с применением системы SprutCAM. Методические указания к лабораторной работе по дисциплинам "Программирование станков с ЧПУ" и "Программирование систем ЧПУ" для направления 15.03.05 «Конструкторско-технологическое обеспечение машиностроительных производств» всех форм обучения/ Алт.гос.техн.ун-т им. И.И. Ползунова. - Барнаул: 2019. ЭБС АлтГТУ. Режим доступа: http://elib.altstu.ru/eum/download/tm/Ikonnikov\_SprutCAM\_mu.pdf (дата обращения: 17.02.2023). — Режим доступа: для авториз. пользователей.**

**6. Перечень учебной литературы**

**6.1. Основная литература** 

**3. Маркова, М. И. Автоматизация конструкторского и технологического проектирования: учебное пособие; Алт. гос. техн. ун-т им. И. И. Ползунова. – Барнаул : типография АлтГТУ, 2013. – 47 с. ЭБС АлтГТУ. Режим доступа: http://elib.altstu.ru/eum/download/tap/Markova\_aktp.pdf**

**4. Звонов, А. О. Системы автоматизации проектирования в машиностроении : учебное пособие / А. О. Звонов, А. Г. Янишевская ; Омский государственный технический университет. – Омск : Омский государственный технический университет (ОмГТУ), 2017. – 122 с. : табл., схем. – Режим доступа: по подписке. – URL: https://biblioclub.ru/index.php?page=book&id=493467 (дата обращения:**

**15.03.2023). – Библиогр. в кн. – ISBN 978-5-8149-2372-1. – Текст : электронный.**

**5. Сосонкин, В. Л. Системы числового программного управления : учебное пособие / В. Л. Сосонкин, Г. М. Мартинов. – Москва : Логос, 2005. – 295 с. – (Новая Университетская Библиотека). – Режим доступа: по подписке. – URL: https://biblioclub.ru/index.php?page=book&id=89949 (дата обращения: 15.03.2023). – ISBN 5-98704-012-4. – Текст : электронный.**

**6. Лукинских, С. В. Компьютерное моделирование и инженерный анализ в конструкторско-технологической подготовке производства : учебное пособие / С. В. Лукинских ; науч. ред. С. С. Кугаевский ; Уральский федеральный университет им. первого Президента России Б. Н. Ельцина. – Екатеринбург : Издательство Уральского университета, 2020. – 171 с. : ил., табл. – Режим доступа: по подписке. – URL: https://biblioclub.ru/index.php?page=book&id=699062 (дата обращения: 15.03.2023). – Библиогр. в кн. – ISBN 978-5-7996-3152-9. – Текст : электронный.**

**6.2. Дополнительная литература** 

**7. Антимонов, А. М. Основы технологии машиностроения : учебник / А. М. Антимонов ; Уральский федеральный университет им. первого Президента России Б. Н. Ельцина. – Екатеринбург : Издательство Уральского университета, 2017. – 178 с. : схем., табл., ил. – (Учебник УрФУ). – Режим доступа: по подписке. – URL: https://biblioclub.ru/index.php?page=book&id=695273 (дата обращения: 15.03.2023). – Библиогр.: с. 153-154. – ISBN 978-5-7996-2132-2. – Текст : электронный.**

**8. Борисов, В. М. Основы технологии машиностроения : учебное пособие : [16+] / В. М. Борисов ; Казанский национальный исследовательский технологический университет. – Казань : Казанский научно-исследовательский технологический университет (КНИТУ), 2011. – 137 с. : ил. – Режим доступа: по подписке. – URL: https://biblioclub.ru/index.php?page=book&id=258356 (дата обращения: 15.03.2023). – Библиогр.: с. 132-133. – ISBN 978-5-7882-1159-6. – Текст : электронный.**

**7. Перечень ресурсов информационно-телекоммуникационной сети «Интернет», необходимых для освоения дисциплины**

**9. Комплексная автоматизация подготовки и планирования производства с ТехноПро. Режим доступа: https://www.tehnopro.com/**

**10. Программирование управляющих программ FMS 3000. Электронная версия, 2009 г. – 90с (http://www.fms3000.ru/download/techno.pdf)**

**8. Фонд оценочных материалов для проведения текущего контроля успеваемости и промежуточной аттестации**

**Содержание промежуточной аттестации раскрывается в комплекте контролирующих материалов, предназначенных для проверки соответствия уровня подготовки по дисциплине требованиям ФГОС, которые хранятся на кафедре-разработчике РПД в печатном виде и в ЭИОС.**

**9. Перечень информационных технологий, используемых при осуществлении образовательного процесса по дисциплине, включая перечень программного обеспечения и информационных справочных систем**

**Для успешного освоения дисциплины используются ресурсы электронной информационнообразовательной среды, образовательные интернет-порталы, глобальная компьютерная сеть Интернет. В процессе изучения дисциплины происходит интерактивное взаимодействие обучающегося с преподавателем через личный кабинет студента.**

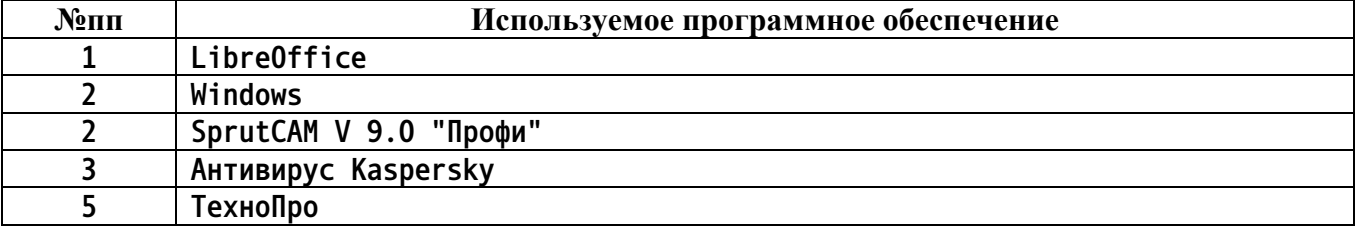

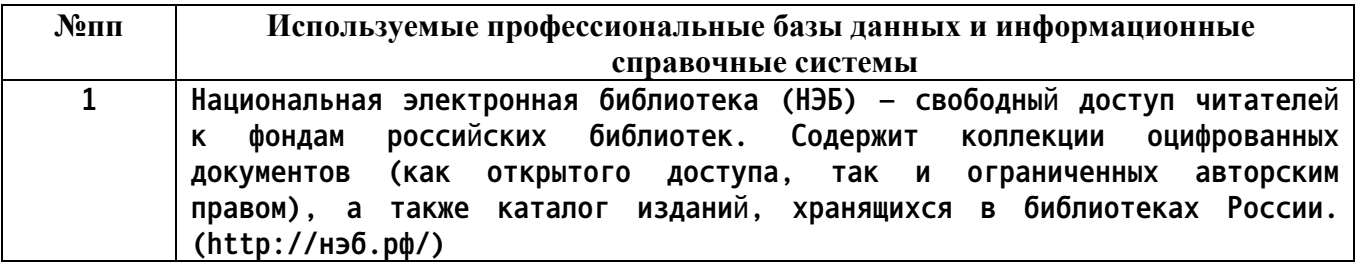

### **10. Описание материально-технической базы, необходимой для осуществления образовательного процесса по дисциплине**

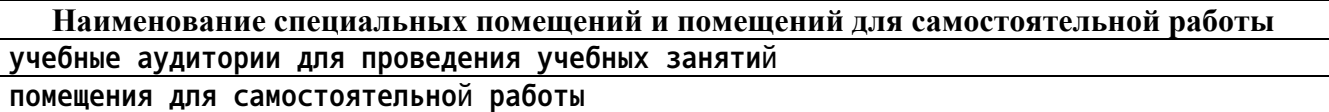

**Материально-техническое обеспечение и организация образовательного процесса по дисциплине для инвалидов и лиц с ограниченными возможностями здоровья осуществляется в соответствии с «Положением об обучении инвалидов и лиц с ограниченными возможностями здоровья».**